# **STAT 226 Lecture 20 Section 6.1 Baseline-Category Logit Models**

Yibi Huang

Response *<sup>Y</sup>* has *<sup>J</sup>* > <sup>2</sup> categories.

Extensions of logistic regression for nominal and ordinal *Y* assumes a multinomial distribution for *Y*.

- 6.1 Baseline-Categorical Logit Models for Nominal Responses
- 6.2 Cumulative Logit Models for Ordinal Responses

If *n* trials are performed:

- in each trial there are  $J > 2$  possible outcomes (categories)
- $\pi_j$  = P(category *j*), for each trial,  $\sum_{j=1}^J \pi_j = 1$
- trials are **independent**
- $Y_i$  = number of trials fall in category *j* out of *n* trials

then the joint distribution of  $(Y_1, Y_2, \ldots, Y_J)$  is said to have a multinomial distribution, with *n* trials and category probabilities  $(\pi_1, \pi_2, \ldots, \pi_J)$ , denoted as

$$
(Y_1, Y_2, \ldots, Y_J) \sim \text{Multinom}(n; \pi_1, \pi_2, \ldots, \pi_J),
$$

with probability function

$$
P(Y_1 = y_1, Y_2 = y_2, ..., Y_J = y_J) = \frac{n!}{y_1! y_2! \cdots y_J!} \pi_1^{y_1} \pi_2^{y_2} \cdots \pi_J^{y_J}
$$
  
where  $0 \le y_j \le n$  for all  $j$  and  $\sum_j y_j = n$ .

#### **Odds for Multi-Category Response Variable**

For a binary response variable, there is only one kind of odds that we may consider

> $\frac{\ }{1-\pi}$ .  $1 - \pi$ <br>varia

For a multi-category response variable with *<sup>J</sup>* > <sup>2</sup> categories and category probabilities  $(\pi_1, \pi_2, \ldots, \pi_J)$ , we may consider various kinds of odds, though some of them are more meaningful than others.

- odds between two categories:  $\pi_i/\pi_i$ .
- . odds between a group of categories vs another group of categories, e.g.,

$$
\frac{\pi_1 + \pi_3}{\pi_2 + \pi_4 + \pi_5}
$$

 $\pi_2 + \pi_4 + \pi_5$ <br>Note the two groups of categories should be non-overlapping.

# **Odds for Multi-Category Response Variable (Cont'd)**

E.g., if  $Y =$  choice of meat (in a broad sense) with 5 categories

beef, pork, chicken, turkey, fish

We may consider the odds of

- beef vs. chicken:  $\pi_{\text{beef}}/\pi_{\text{chicken}}$
- red meat vs. white meat:

 $\pi_{\text{beef}} + \pi_{\text{pork}}$  $\pi$ chicken +  $\pi$ turkey +  $\pi$ fish

• red meat vs. poultry:

 $\pi_{\text{beef}} + \pi_{\text{pork}}$ 

 $\pi$ chicken +  $\pi$ turkev

If *Y* is ordinal with ordered categories:

 $1 < 2 < 1$ 

we may consider the odds of  $Y \leq i$ 

$$
\frac{P(Y \leq j)}{P(Y > j)} = \frac{\pi_1 + \pi_2 + \dots + \pi_j}{\pi_{j+1} + \dots + \pi_j}
$$

e.g.,  $Y =$  political ideology, with 5 levels

very liberal < slightly liberal < moderate

< slightly conservative < very conservative

we may consider the odds

 $\frac{P(\text{very or slightly liberal''})}{P(\text{moderate or component})} = \frac{\pi_{\text{vlib}} + \pi_{\text{slib}}}{\pi_{\text{vlib}} + \pi_{\text{slib}}}$ *P*(moderate or conservative)  $\pi_{\text{mod}} + \pi_{\text{scon}} + \pi_{\text{vcon}}$ 

# **Odds Ratios for** *XY* **When** *Y* **is Multi-Category**

For any sensible odds between two (groups of) categories of *Y* can be compared across two levels of *X*.

E.g., for  $Y =$  choice of meat,  $X =$  Country (Italy, Japan), we may consider

OR between *Y* (fish vs. beef) and  $X = IT$  or JP

$$
= \frac{P(Y = fish | X = IT)/P(Y = beef | X = IT)}{P(Y = fish | X = JP)/P(Y = beef | X = JP)}
$$

OR between *Y* (red meat vs. fish) and *X* = IT or JP

$$
= \frac{P(Y = \text{beef or pork} | X = \text{IT})/P(Y = \text{fish} | X = \text{IT})}{P(Y = \text{beef or pork} | X = \text{JP})/P(Y = \text{fish} | X = \text{JP})}
$$

- Again, ORs can be estimated from both prospective and retrospective studies.
- Usually we need more than 1 OR to describe *XY* associations completely.

<span id="page-7-0"></span>**[6.1 Baseline-Category Logit](#page-7-0) [Models for Nominal Responses](#page-7-0)**

Let 
$$
\pi_j = P(Y = j), j = 1, 2, ..., J.
$$

Baseline-category logits are

$$
\log\left(\frac{\pi_j}{\pi_J}\right), \quad j=1,2,\ldots,J-1.
$$

Baseline-category logit model has form

$$
\log\left(\frac{\pi_j}{\pi_J}\right) = \alpha_j + \beta_j x, \quad j = 1, 2, \dots, J - 1.
$$

or equivalently,

$$
\pi_j = \pi_j \exp(\alpha_j + \beta_j x) \quad j = 1, 2, \dots, J-1.
$$

- Separate set of parameters  $(\alpha_j, \beta_j)$  for each logit.
- Equation for  $\pi$ *J* is not needed since  $\log(\pi$ *J*/ $\pi$ *J*) = 0

#### **Choice of the Baseline-Category Is Arbitrary**

Equation for other pair of categories, say, categories *a* and *b* can then be determined as

$$
\log\left(\frac{\pi_a}{\pi_b}\right) = \log\left(\frac{\pi_a/\pi_J}{\pi_b/\pi_J}\right) = \log\left(\frac{\pi_a}{\pi_J}\right) - \log\left(\frac{\pi_b}{\pi_J}\right)
$$

$$
= (\alpha_a + \beta_a x) - (\alpha_b + \beta_b x)
$$

$$
= (\alpha_a - \alpha_b) + (\beta_a - \beta_b)x
$$

### **Choice of the Baseline-Category Is Arbitrary**

Equation for other pair of categories, say, categories *a* and *b* can then be determined as

$$
\log\left(\frac{\pi_a}{\pi_b}\right) = \log\left(\frac{\pi_a/\pi_J}{\pi_b/\pi_J}\right) = \log\left(\frac{\pi_a}{\pi_J}\right) - \log\left(\frac{\pi_b}{\pi_J}\right)
$$

$$
= (\alpha_a + \beta_a x) - (\alpha_b + \beta_b x)
$$

$$
= (\alpha_a - \alpha_b) + (\beta_a - \beta_b)x
$$

Any of the categories can be chosen to be the baseline

- The model will fit equally well, achieving the same likelihood and producing the same fitted values.
- The coefficients  $\alpha_j$ ,  $\beta_j$ 's will change, but their differences

$$
\alpha_a - \alpha_b \quad \text{and} \quad \beta_a - \beta_b
$$

between any two categories *a* and *b* will stay the same.

Could also use this model with ordinal response variables, but this would ignore ordinal information.

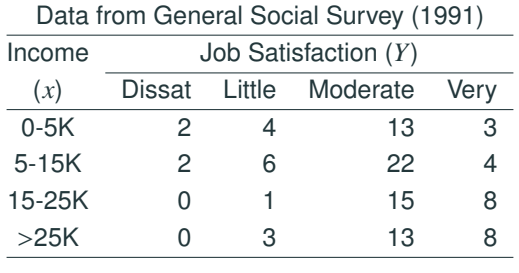

**Goal**: to know if one's job satisfaction changes with income

From the table above, there seems to be higher percentages of people in the more satisfied categories in the higher income groups.

How to we test if the tendency is significant?

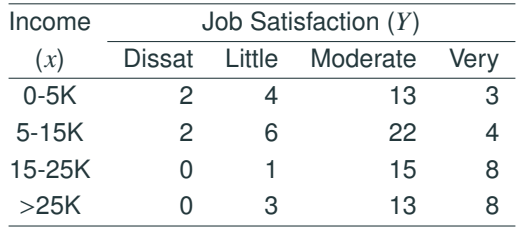

Note  $X =$  Income is ordinal w/ 4 categories.

To utilize the ordinal info of *X*, instead of creating dummy variables for the categories of *X* as if *X* is nominal, we convert the categories to

*X* = income scores (3K, 10K, 20K, 35K),

and fit the baseline-category logit model

$$
\log\left(\frac{\pi_j}{\pi_J}\right) = \alpha_j + \beta_j x, \ j = 1, 2, 3.
$$

for  $J = 4$  job satisfaction categories.

ML estimates for coefficients  $(\alpha_j, \beta_j)$  in logit model can be found via<br>the B function *years* ( ) in the neckess VCAM w/ multipersial family the R function  $vglm()$  in the package VGAM w/ multinomial family.

You will have to install the VGAM library first, by the following command. You only need to install ONCE!

install.packages("VGAM") # JUST RUN THIS ONCE!

Once installed, must load VGAM at every R session before it can be used.

library(VGAM)

# **Fitting Baseline-Category Logit Models in R**

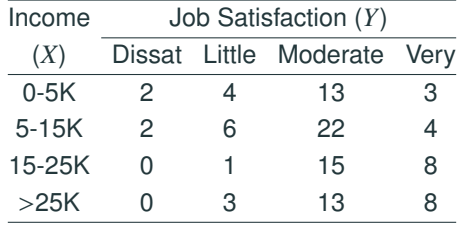

Recall we use  $X =$  income score (3K, 10K, 20K, 35K) as the predictor.

```
Income = c(3, 10, 20, 35)Diss = c(2, 2, 0, 0)Little = c(4, 6, 1, 3)Mod = c(13, 22, 15, 13)Very = c(3, 4, 8, 8)iobsat.fit1 = vglm(cbind(Diss,Little,Mod,Very) ~ Income,
                      family=multinomial)
```
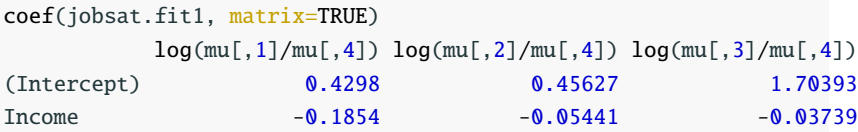

The fitted model is

$$
\log\left(\frac{\widehat{\pi}_1}{\widehat{\pi}_4}\right) = \widehat{\alpha}_1 + \widehat{\beta}_1 x = 0.430 - 0.185x \qquad \text{(Dissat. v.s. Very Sat.)}
$$
  

$$
\log\left(\frac{\widehat{\pi}_2}{\widehat{\pi}_4}\right) = \widehat{\alpha}_2 + \widehat{\beta}_2 x = 0.456 - 0.054x \qquad \text{(Little v.s. Very Sat.)}
$$
  

$$
\log\left(\frac{\widehat{\pi}_3}{\widehat{\pi}_4}\right) = \widehat{\alpha}_3 + \widehat{\beta}_3 x = 1.704 - 0.037x \qquad \text{(Modern to v.s. Very Sat.)}
$$

As  $\widehat{\beta}_i$  < 0 for  $j = 1, 2, 3$ , for each logit, estimated odds of being in less satisfied category (instead of very satisfied) decrease as *x* = income increases.

# **Interpretation of Coefficients**

**Interpretation** of  $\beta_i$  in the model  $\log(\widehat{\pi}_i/\widehat{\pi}_J) = \widehat{\alpha}_i + \beta_i x$ :<br>For over 1 unit increase in x the odde of *V* being in a For every 1-unit increase in *x*, the odds of *Y* being in category *i* rather than category *J* become *e* β*i* times as large.

**Example** (Job Satisfaction)

 $\log(\widehat{\pi}_1/\widehat{\pi}_4) = 0.430 - 0.185x$  (Dissat. v.s. Very Sat.)<br> $\log(\widehat{\pi}_2/\widehat{\pi}_4) = 0.456 - 0.054x$  (Little v.s. Very Sat.)  $\log(\widehat{\pi}_2/\widehat{\pi}_4) = 0.456 - 0.054x$  $\log(\widehat{\pi}_3/\widehat{\pi}_4) = 1.704 - 0.037x$  (Moderate v.s. Very Sat.)

Estimated odds of being

"dissatisfied" *e*  $e^{-0.185} \approx 0.83$ "little satisfied" rather than "very satisfied" become *e* <sup>−</sup>0.<sup>054</sup> <sup>≈</sup> <sup>0</sup>.<sup>95</sup> "moderately satisfied" *e*  $e^{-0.037} \approx 0.96$ 

times as large for each 1K increase in income.

#### **Example** (Job Satisfaction)

$$
log(\widehat{\pi}_1/\widehat{\pi}_4) = 0.430 - 0.185x
$$
 (Dissat. v.s. Very Sat.)  
\n
$$
log(\widehat{\pi}_2/\widehat{\pi}_4) = 0.456 - 0.054x
$$
 (Little v.s. Very Sat.)  
\n
$$
log(\widehat{\pi}_3/\widehat{\pi}_4) = 1.704 - 0.037x
$$
 (Modernate v.s. Very Sat.)

The estimated odds of being "little satisfied" rather than "dissatisfied" (neither is the baseline category) become

$$
e^{-0.054-(-0.185)} \approx 1.14
$$

times as large for each 1K increase in income.

Baseline-Category Logit Model:

$$
\log\left(\frac{\pi_j}{\pi_J}\right) = \alpha_j + \beta_j x \iff \pi_j = \pi_J e^{\alpha_j + \beta_j x} \quad j = 1, 2, \dots, J - 1.
$$

The probability  $\pi_J$  for the baseline category can be determined<br>from  $\Sigma^J$  = = = 1.00 follows: from  $\sum_{j=1}^{J} \pi_j = 1$  as follows:

$$
1 = \sum_{j=1}^{J} \pi_j = \pi_J + \sum_{j=1}^{J-1} \pi_j e^{\alpha_j + \beta_j x} = \pi_J \left( 1 + \sum_{j=1}^{J-1} e^{\alpha_j + \beta_j x} \right)
$$
  
So  $\pi_J = \frac{1}{1 + \sum_{k=1}^{J-1} e^{\alpha_k + \beta_k x}}$ . The probabilities  $\pi_j$  for other categories  
can be obtained from  $\pi_j = \pi_J e^{\alpha_j + \beta_j x}$  to be

$$
\pi_j = \frac{e^{\alpha_j + \beta_j x}}{1 + \sum_{k=1}^{J-1} e^{\alpha_k + \beta_k x}}, \text{ for } j = 1, 2, \dots, J-1
$$

#### **Probabilities of Categories (Job Satisfaction)**

$$
\widehat{\pi}_1 = \frac{e^{0.430 - 0.185x}}{1 + e^{0.430 - 0.185x} + e^{0.456 - 0.054x} + e^{1.704 - 0.037x}}
$$
\n
$$
\widehat{\pi}_2 = \frac{e^{0.456 - 0.054x}}{1 + e^{0.430 - 0.185x} + e^{0.456 - 0.054x} + e^{1.704 - 0.037x}}
$$
\n
$$
\widehat{\pi}_3 = \frac{e^{1.704 - 0.037x}}{1 + e^{0.430 - 0.185x} + e^{0.456 - 0.054x} + e^{1.704 - 0.037x}}
$$
\n
$$
\widehat{\pi}_4 = \frac{1}{1 + e^{0.430 - 0.185x} + e^{0.456 - 0.054x} + e^{1.704 - 0.037x}}
$$

E.g., at  $x = 20$  (K), estimated prob. of being "dissatisfied" and "very satisfied" are respectively,

$$
\widehat{\pi}_1 = \frac{e^{0.430 - 0.185(20)}}{1 + e^{0.430 - 0.185(20)} + e^{0.456 - 0.054(20)} + e^{1.704 - 0.037(20)}} \approx 0.009
$$
  

$$
\widehat{\pi}_4 = \frac{1}{1 + e^{0.430 - 0.185(20)} + e^{0.456 - 0.054(20)} + e^{1.704 - 0.037(20)}} \approx 0.240
$$

## **Obtaining Probabilities of Categories in R**

In R, we can obtain the prob. of being "diss", "little", "moderate", or "very satisfied" when income is 20K using predict().

predict(jobsat.fit1, data.frame(Income=20), type="response") Diss Little Mod Very 1 0.009043 0.1274 0.6238 0.2397

We see  $\widehat{\pi}_1 \approx 0.009$ ,  $\widehat{\pi}_2 \approx 0.127$ ,  $\widehat{\pi}_3 \approx 0.624$ , and  $\pi_4 \approx 0.240$ . Observe that  $\widehat{\pi}_1 + \widehat{\pi}_2 + \widehat{\pi}_3 + \widehat{\pi}_4 = 1$ .

**Caution**: without specifying type="response", predict() would return the values of the logits  $log(\widehat{\pi}_i/\widehat{\pi}_I) = \alpha_i + \beta_i x$ , not the probabilities  $\widehat{\pi}_i$ .

predict(jobsat.fit1, data.frame(Income=20))  $log(mu[, 1]/mu[, 4])$   $log(mu[, 2]/mu[, 4])$   $log(mu[, 3]/mu[, 4])$ 1 -3.278 -0.632 0.9562 Plot of sample proportions and estimated probabilities of Job Satisfaction as a function of Income

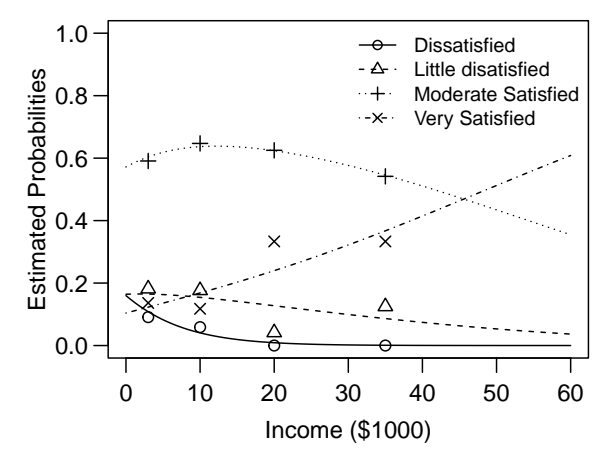

Observe that though  $\pi_j/\pi_j$  is a monotone function of x,  $\pi$ <sub>*i*</sub> may NOT be **monotone** in *x*.

#### For grouped multinomial response data,

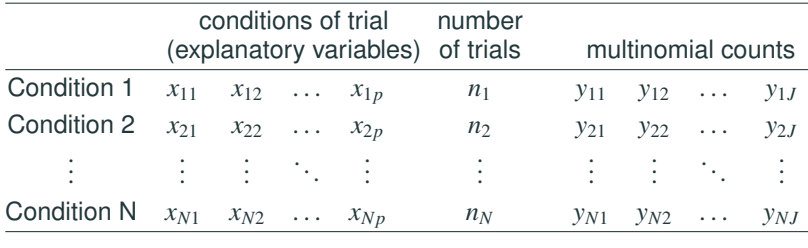

(Residual) Deviance for a Model *M* is defined as

Deviance = 
$$
-2(L_M - L_S) = 2 \sum_{ij} y_{ij} \log \left( \frac{y_{ij}}{n_i \hat{\pi}_j(\mathbf{x}_i)} \right)
$$

\n
$$
= 2 \sum_{ij} \text{(observed)} \log \left( \frac{\text{observed}}{\text{fitted}} \right)
$$

where  $\widehat{\pi}_i(\mathbf{x}_i)$  = estimated prob. based on Model *M*  $L_M$  = max. log-likelihood for Model M  $L<sub>S</sub>$  = max. log-likelihood for the saturated model 22 df for deviance of Model *M* is

 $N(J-1) - (\# \text{ of parameters in the model}).$ 

where  $N = #$  of rows in the data,  $J = #$  of levels of the response

If the model has *p* explanatory variables,

$$
\log\left(\frac{\pi_j}{\pi_j}\right) = \alpha_j + \beta_{1j}x_1 + \dots + \beta_{pj}x_p, \quad j = 1, 2, \dots, J - 1.
$$

there are *p* + 1 coefficients per equation, hence (*J* − 1)(*p* + 1) coefficients in total.

df for deviance =  $N(J-1) - (J-1)(p+1) = (J-1)(N-p-1)$ . deviance(jobsat.fit1) [1] 4.658 df.residual(jobsat.fit1) [1] 6

If the estimated expected counts  $n_i \hat{\pi}_i(\mathbf{x}_i)$  are large enough ( $\geq 5$ ), the deviance has a large sample chi-squared distribution with  $df =$ df of deviance.

We can use deviance to conduct Goodness of Fit test

- $H_0$ : Model *M* is correct (fits the data as well as the saturated model)
- H*A*: Saturated model is correct

When  $H_0$  is rejected, it means that Model M doesn't fit as well as the saturated model.

**Example** (Job Satisfaction): the P-value for the GOF test is 58.8%, no evidence of lack of fit. However, this *P*-value is not reliable because most of the cell counts are small.

```
deviance(jobsat.fit1)
[1] 4.658
df.residual(jobsat.fit1)
\lceil 1 \rceil 6
pchisq(4.657999, df=6, lower.tail=F)
[1] 0.5884
```
## **Wald CIs and Wald Tests for Coefficients**

• Wald Cl for 
$$
\beta_j
$$
 is  $\widehat{\beta}_j \pm z_{\alpha/2} \text{SE}(\widehat{\beta}_j)$ .

• Wald test of H<sub>0</sub>: 
$$
\beta_j = 0
$$
 uses  $z = \frac{\beta_j}{SE(\widehat{\beta}_j)}$  ~  $N(0, 1)$ 

#### **Example** (Job Satisfaction):

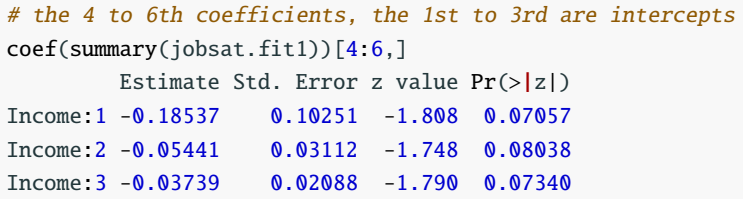

- 95% for  $\beta_1$ :  $-0.185 \pm 1.96 \times 0.1025 \approx (-0.386, 0.016)$
- 95% for  $e^{\beta_1}$ :  $(e^{-0.386}, e^{0.016}) \approx (0.680, 1.016)$

Interpretation: Estimated odds of being "dissatisfied" rather than "very satisfied" become 0.680 to 1.016 times as large for each 1K increase in income w/ 95% confidence. **Example** (Job Satisfaction): Overall test of income effect

$$
\mathsf{H}_0: \beta_1 = \beta_2 = \beta_3 = 0
$$

is equivalent of the comparison of the two models

H<sub>0</sub>: 
$$
\log (\pi_j/\pi_4) = \alpha_j
$$
,  $j = 1, 2, 3$   
H<sub>1</sub>:  $\log (\pi_j/\pi_4) = \alpha_j + \beta_j x$ ,  $j = 1, 2, 3$ .

LRT =  $-2(L_0 - L_1) = -2(-21.358 - (-16.954)) = 8.808$ 

 $=$  diff in deviances  $= 13.467 - 4.658 = 8.809$ 

*Df* = diff. in number of parameters =  $6 - 3 = 3$ 

 $=$  diff. in residual df  $= 9 - 6 = 3$ 

*P*-value =  $P(\chi^2$  > 8.809)  $\approx 0.03194$ .

```
lrtest(jobsat.fit1)
Likelihood ratio test
```

```
Model 1: cbind(Diss, Little, Mod, Very) \sim IncomeModel 2: cbind(Diss, Little, Mod, Very) \sim 1
  #Df LogLik Df Chisq Pr(>Chisq)
1 \t6 -16.92 9 -21.4 3 8.81 0.032
jobsat.fit2 = vglm(cbind(Diss,Little,Mod,Very) ~ 1.family=multinomial)
logLik(jobsat.fit2)
\lceil 1 \rceil -21.36logLik(jobsat.fit1)
\lceil 1 \rceil -16.95
```
Note that  $H_0$  implies job satisfaction is independent of income. We got some evidence  $(P$ -value =  $0.032$ ) of dependence between job satisfaction and income.

Note we get a different conclusion if we conduct Pearson's Chi-square test of independence:

```
X^2 = 11.5, df = (4 - 1)(4 - 1) = 9, P-value = 0.2415
jobsat = matrix(c(2, 2, 0, 0, 4, 6, 1, 3, 13, 22, 15, 13, 3, 4, 8, 8), nrow=4)
options(digits=6)
chisq.test(jobsat)
Warning in chisq.test(jobsat): Chi-squared approximation may be incorre
    Pearson's Chi-squared test
data: jobsat
X-squared = 11.52, df = 9, p-value = 0.241
```
LR test of independence gives similar conclusion  $(G^2 = 13.47,$ <br>  $\frac{1}{2}(G - G)$  R value  $G = 0.1426$  $df = 9$ , *P*-value = 0.1426)

Why the Baseline Category Logit model give different conclusion from Pearson's test of independence?